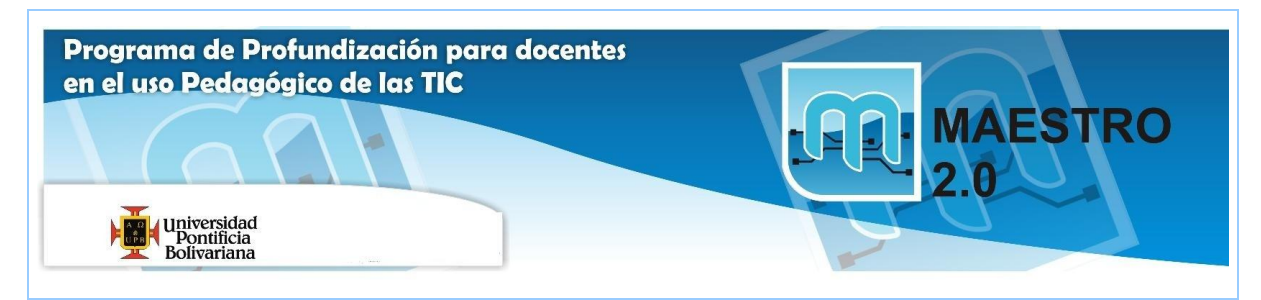

## **AGENDA SESIÓN Nº 8**

#### **Objetivos:**

(E) Analizar los riesgos de publicar y compartir información a través de Internet

(E) Aplicar las normas de propiedad intelectual y de licencias existentes, referentes al uso de información ajena y propia.

(T) Aplicar los conceptos de funcionamiento de diversas plataformas que posibiliten la formación en línea, la creación de comunidades y redes virtuales de aprendizaje y el seguimiento, acompañamiento y evaluación del estudiante.

#### **Competencias:**

(E) Comprender las oportunidades, implicaciones y riesgos de la utilización de TIC para la práctica docente y el desarrollo humano.

(T) Utilizar herramientas que viabilicen el diseño y utilización de ambientes virtuales de aprendizaje.

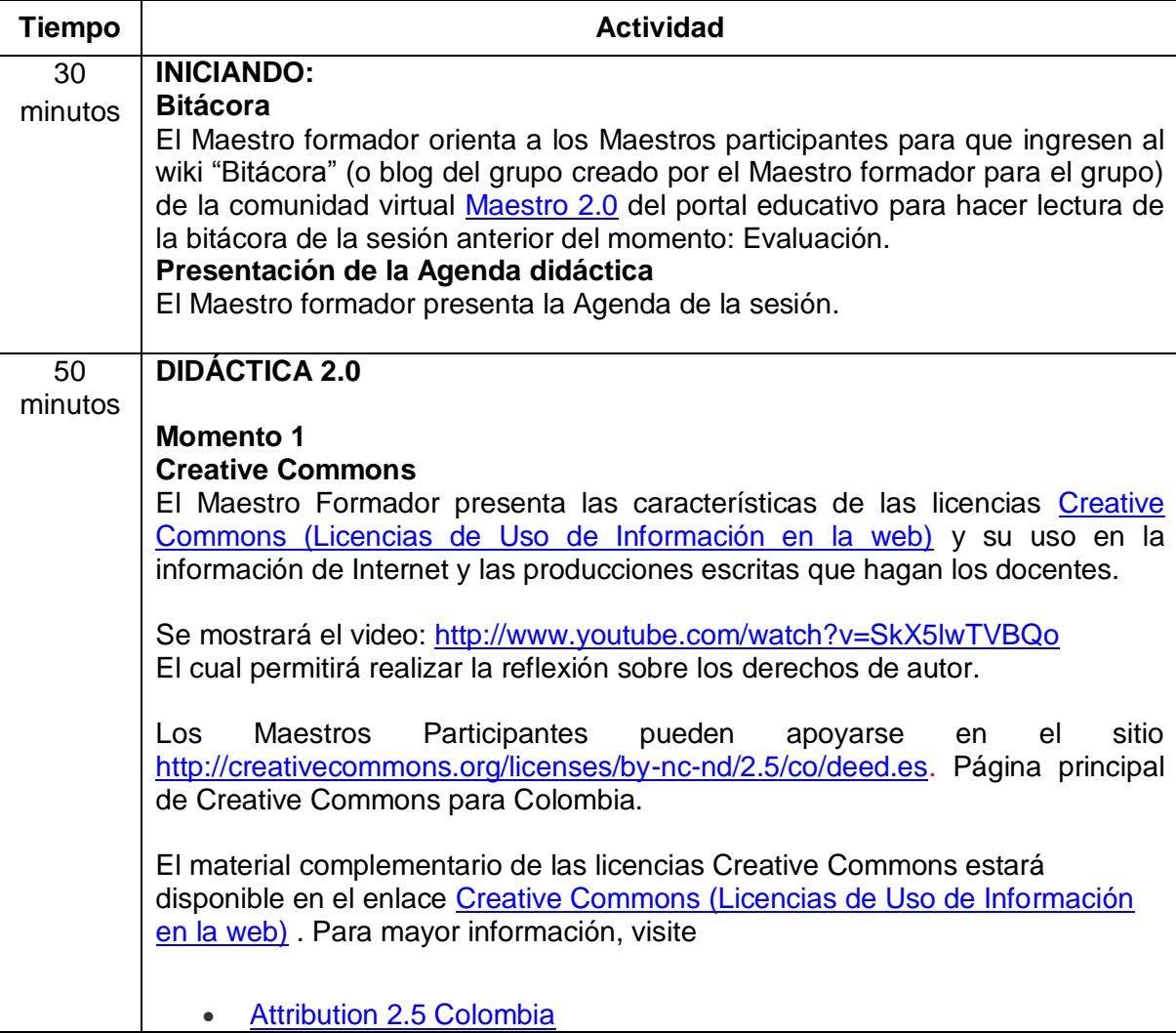

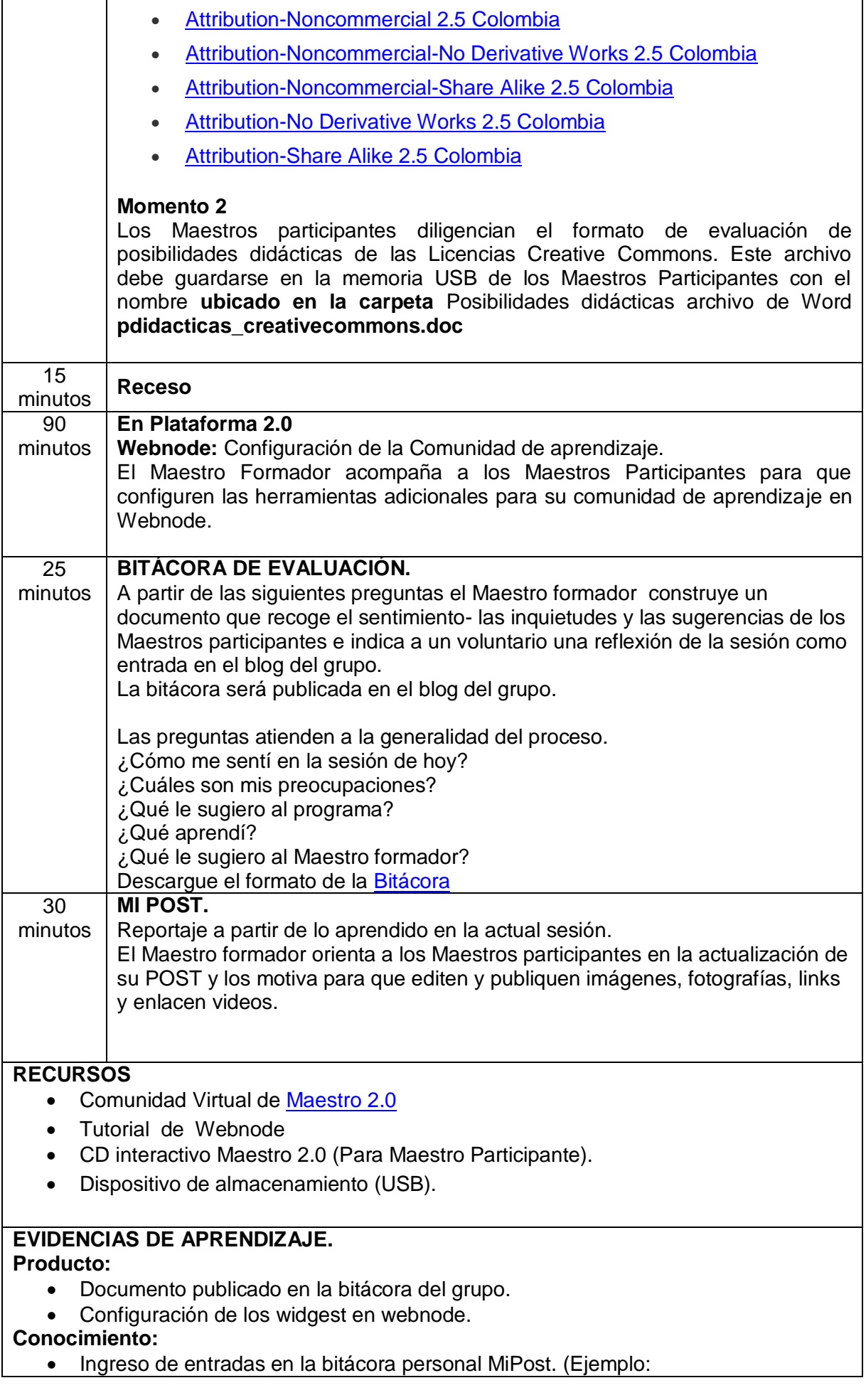

### [http://MariaFernandez.blogspot.com\)](http://mariafernandez.blogspot.com/)

**Desempeño:**

Avances generales sobre la comunidad de aprendizaje.

# **COMPROMISOS PARA LA PRÓXIMA SESIÓN.**

Propuestas de actividades de evaluación para las agendas.